## **Name: Id#**

## **ICS 103, Term 132**

## **Computer Programming in C**

## **Quiz# 1**

Date: Tuesday, Feb. 11, 2014

**Q1.** Fill the blank in each of the following:

- (1) Hard disk is an example of \_\_\_\_\_\_\_\_\_\_\_\_\_\_\_\_\_\_\_\_\_\_\_ memory.
- (2) The set of instructions that can be executed by the CPU represented in binary format is called \_\_\_\_\_\_\_\_\_\_\_\_\_\_\_\_\_\_ language while when represented using symbolic codes it is called \_\_\_\_\_\_\_\_\_\_\_\_\_\_\_\_\_\_ language.
- (3) The main advantages of programming in High level languages like C are

\_\_\_\_\_\_\_\_\_\_\_\_\_\_\_\_\_\_\_\_\_\_\_\_\_\_\_\_\_\_\_\_\_\_\_\_\_\_\_\_\_\_\_\_\_\_\_\_\_\_\_\_\_\_\_\_\_\_\_\_\_\_\_\_\_\_\_\_\_ \_\_\_\_\_\_\_\_\_\_\_\_\_\_\_\_\_\_\_\_\_\_\_\_\_\_\_\_\_\_\_\_\_\_\_\_\_\_\_\_\_\_\_\_\_\_\_\_\_\_\_\_\_\_\_\_\_\_\_\_\_\_\_\_\_\_.

- (4) A \_\_\_\_\_\_\_\_\_ turns the Source File into an Object File while \_\_\_\_\_\_\_\_\_\_\_ turns the Object File into an Executable.
- (5) Software development process is composed of the following steps: \_\_\_\_\_\_\_\_\_\_\_\_\_\_\_\_\_\_\_\_\_\_\_\_\_\_\_\_\_\_\_\_\_\_\_\_\_\_\_\_\_\_\_\_\_\_\_\_\_\_\_\_\_\_\_\_\_\_\_\_\_\_\_\_\_\_\_\_\_ \_\_\_\_\_\_\_\_\_\_\_\_\_\_\_\_\_\_\_\_\_\_\_\_\_\_\_\_\_\_\_\_\_\_\_\_\_\_\_\_\_\_\_\_\_\_\_\_\_\_\_\_\_\_\_\_\_\_\_\_\_\_\_\_\_\_\_\_\_  $\mathcal{L}_\mathcal{L}$
- (6) To read an integer and a real number and store them in variables x and y respectively, the following statement is used:

 $\mathcal{L}_\mathcal{L} = \mathcal{L}_\mathcal{L} = \mathcal{L}_\mathcal{L} = \mathcal{L}_\mathcal{L} = \mathcal{L}_\mathcal{L} = \mathcal{L}_\mathcal{L} = \mathcal{L}_\mathcal{L}$ 

(7) Anything between the symbols \_\_\_\_\_\_\_\_\_\_\_\_ will be considered a comment, even if they span multiple lines.

**Q2.** Find the values of the following expressions.

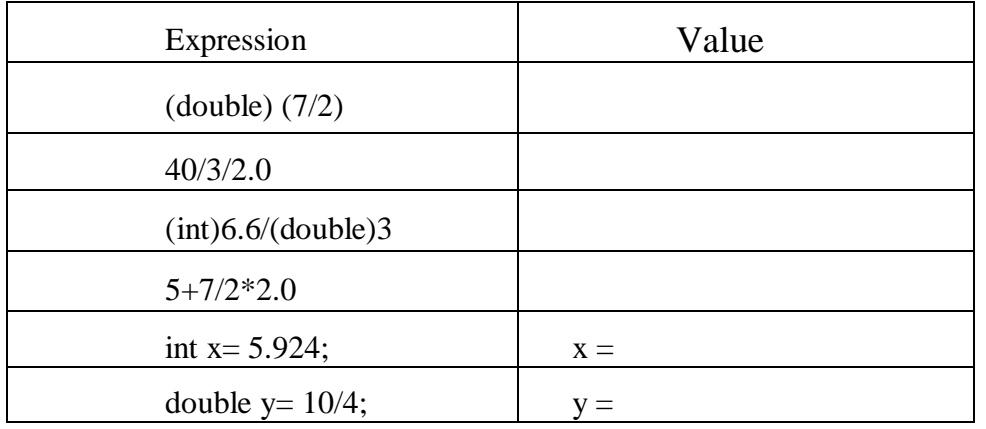

**Q3.** In the grid below, assume that each square represents a space and each row represents a line on the screen. Show how the output of the following program will be displayed.

```
#include <stdio.h>
int main(void) {
     double i=99.869;
    int j=-124; printf("%6.0f%8d\n",i,j);
    printf("%5.1f%9.5f\n",i,i);
     return 0;
}
```
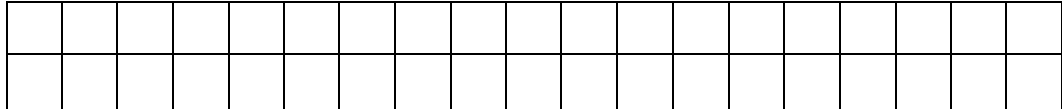